## สารบัญ

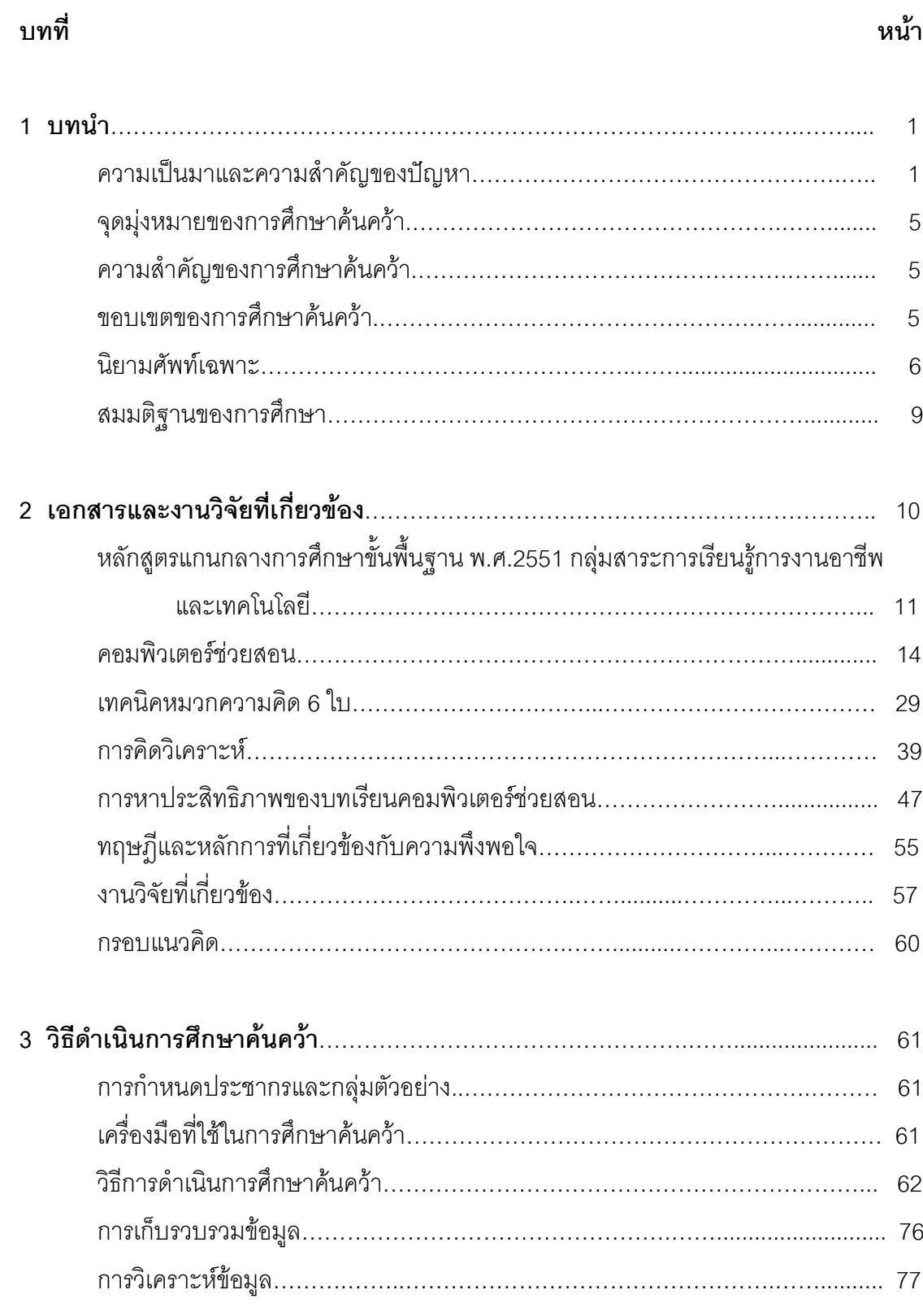

## สารบัญ (ต่อ)

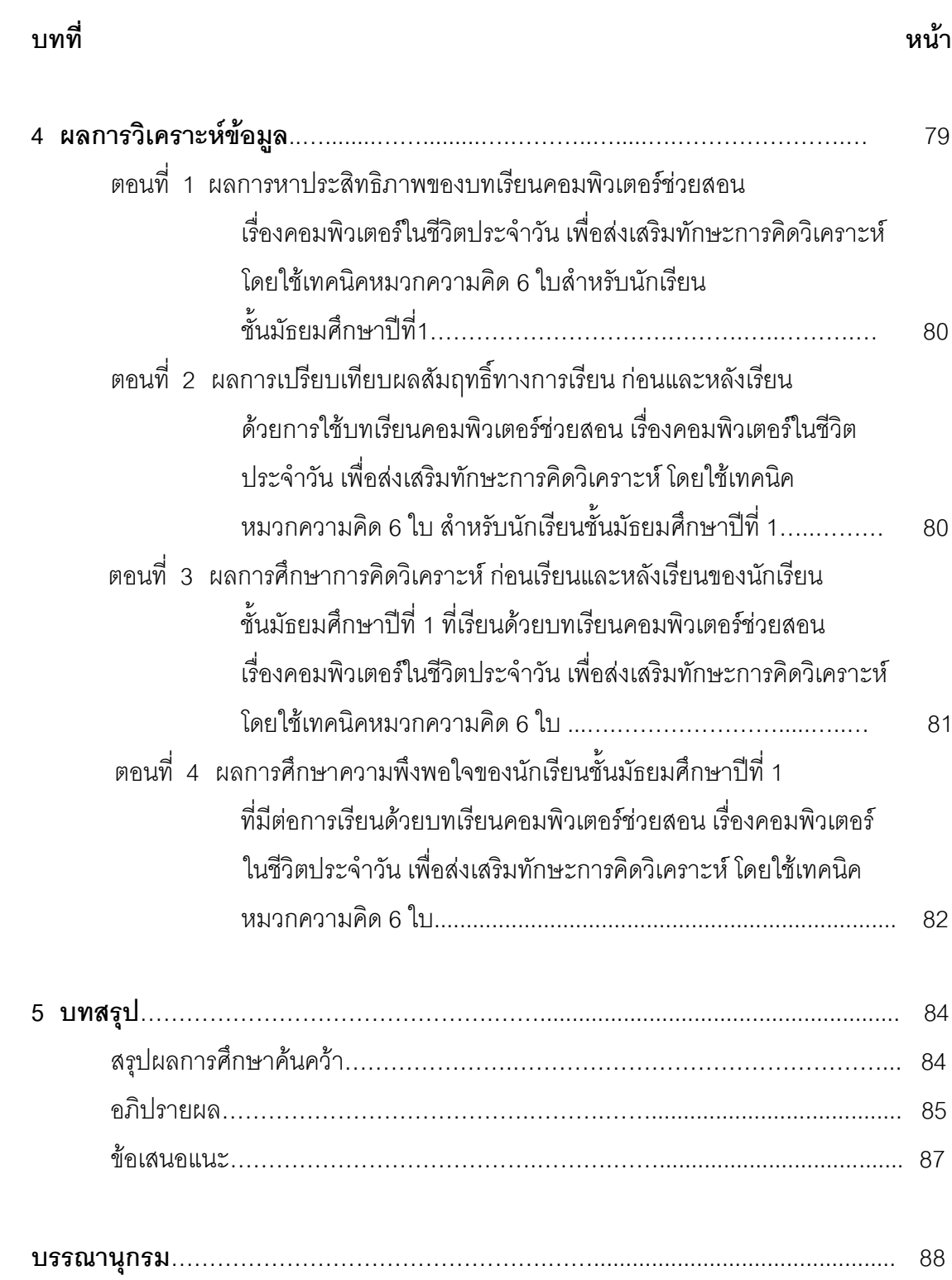

# สารบัญ (ต่อ)

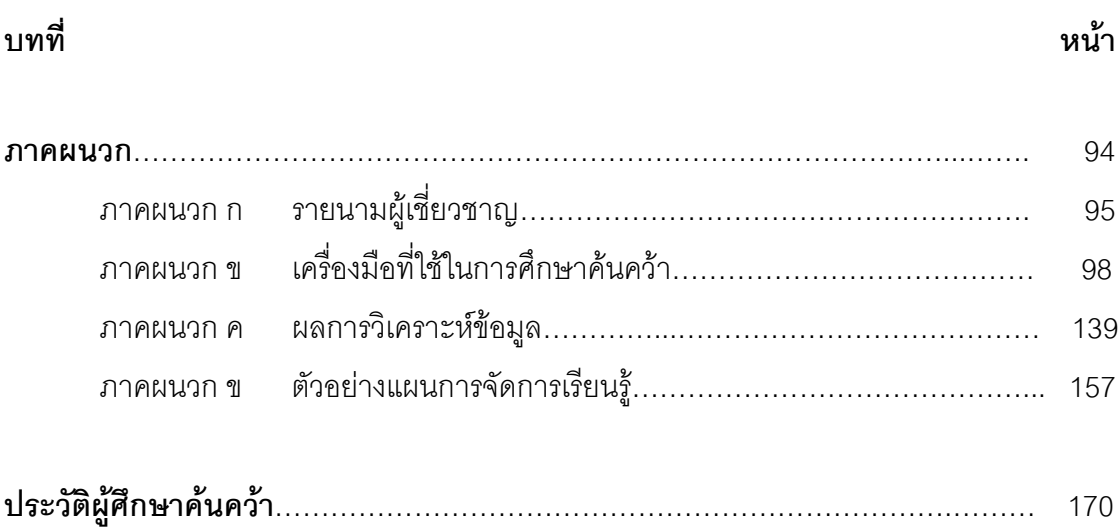

# สารบัญตาราง

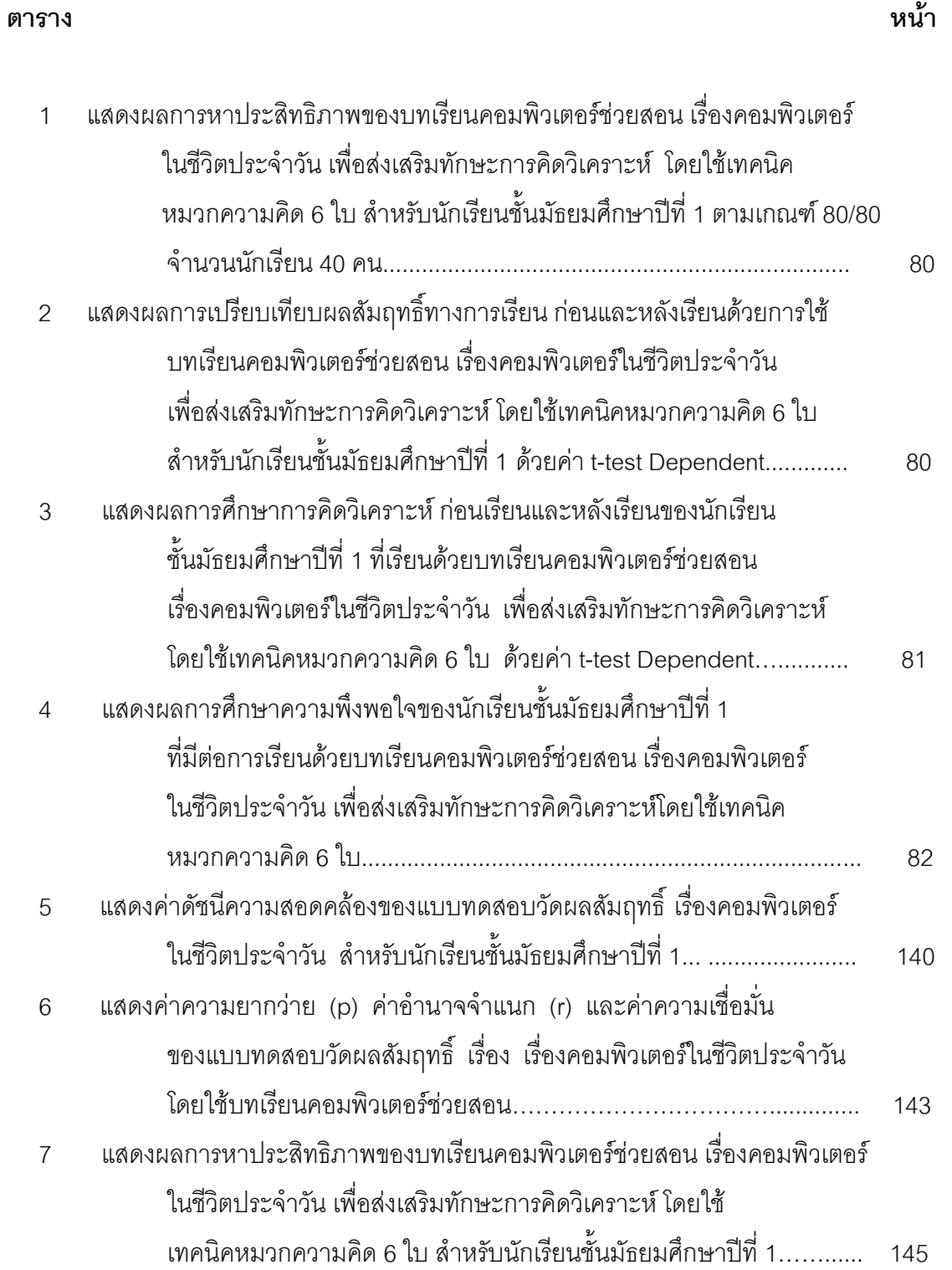

# สารบัญตาราง (ต่อ)

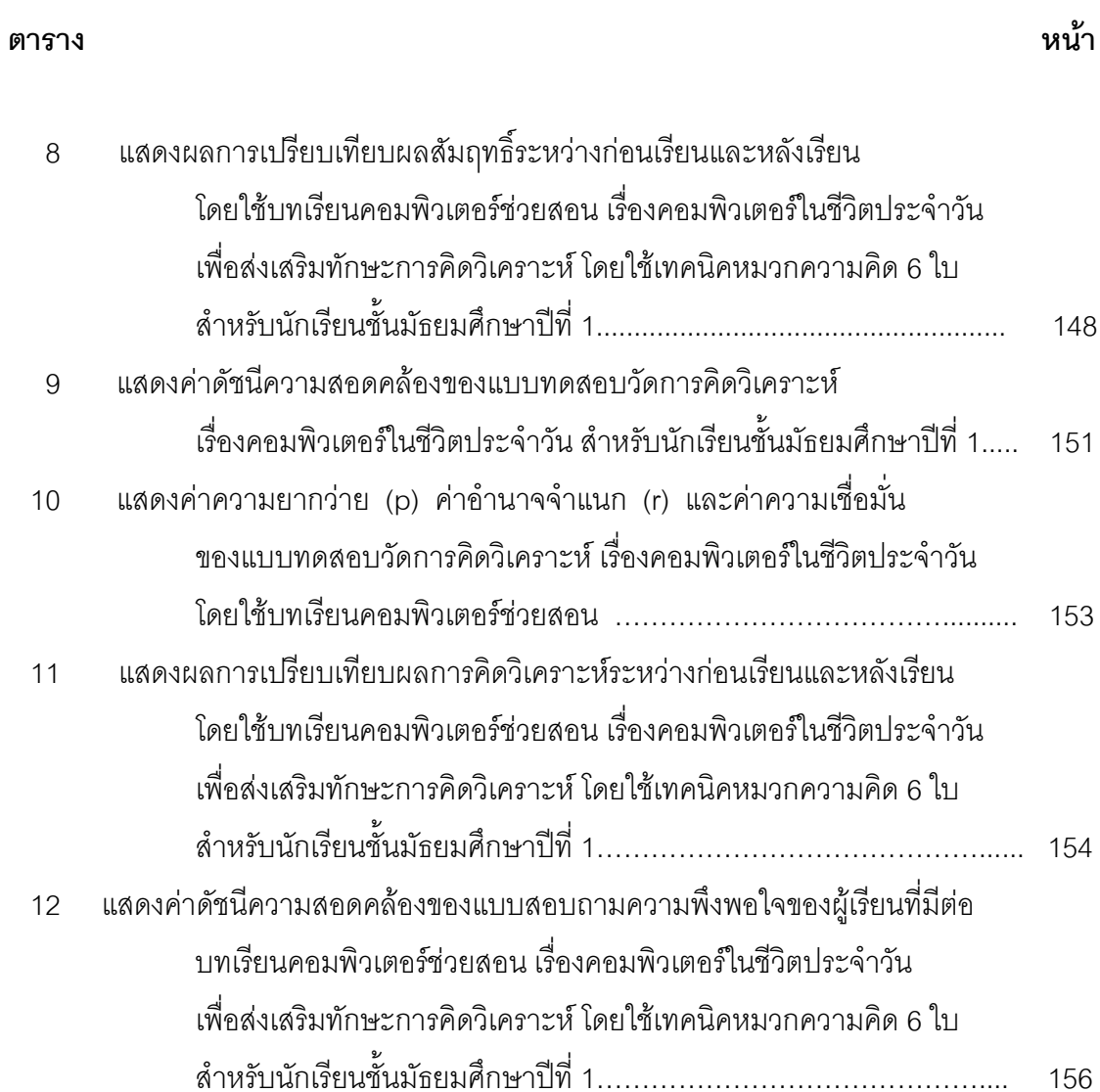

#### สารบัญภาพ

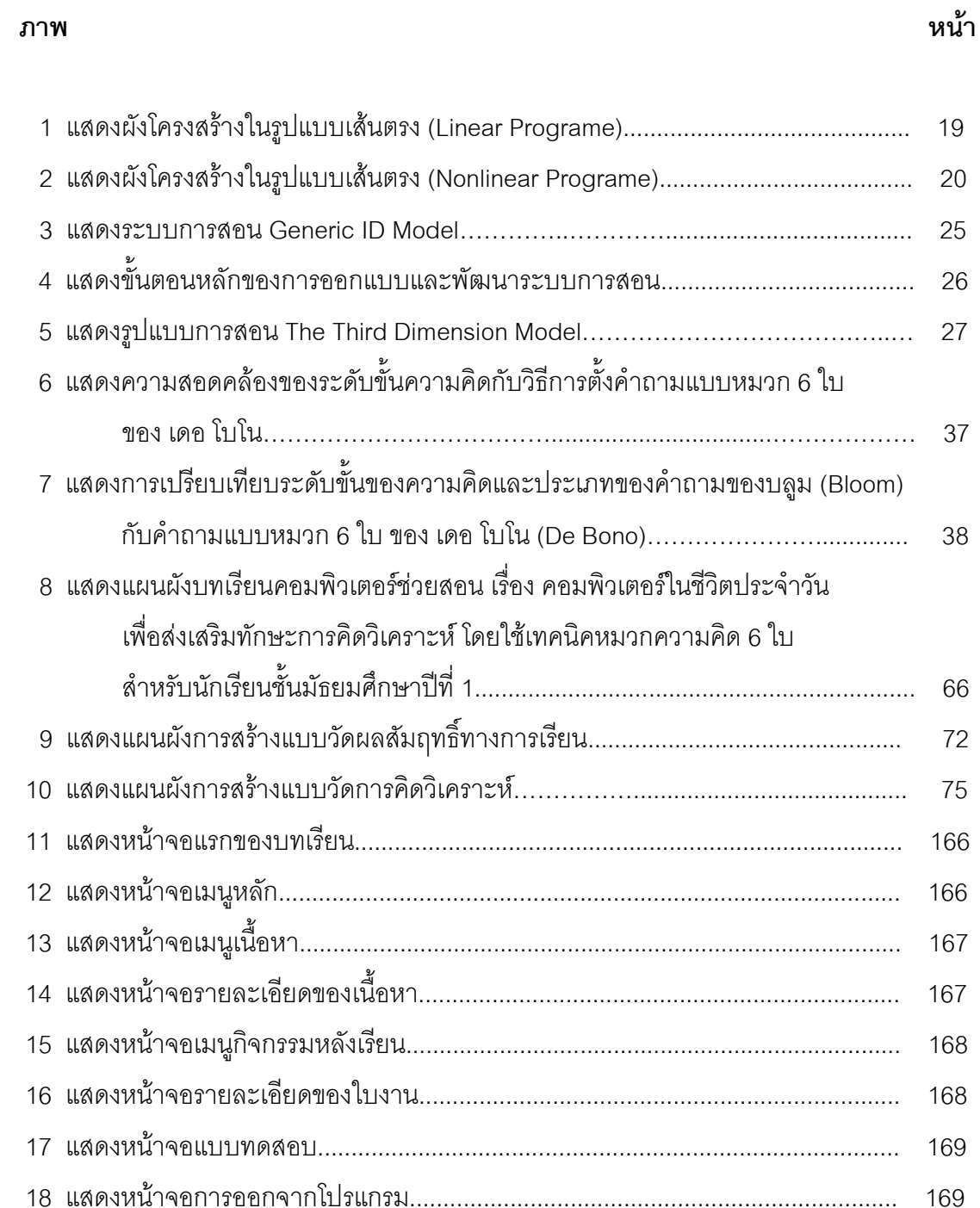